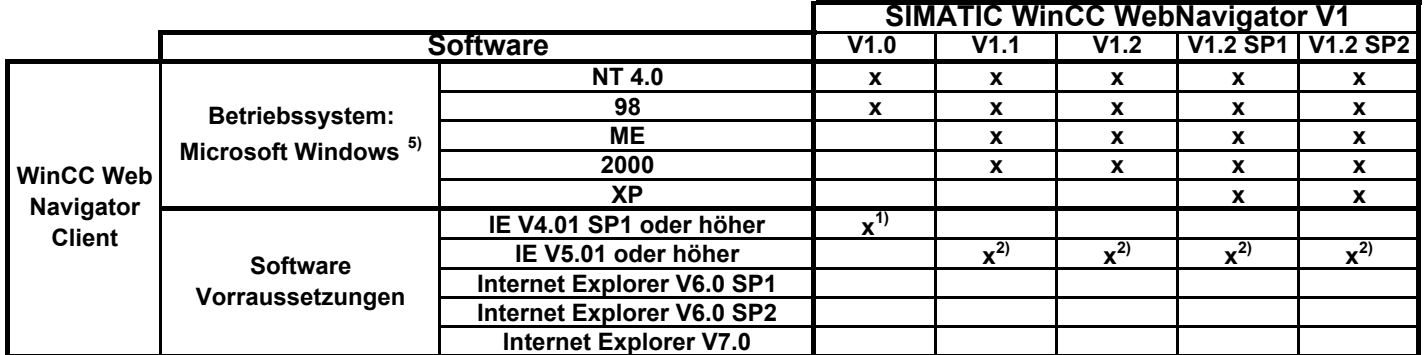

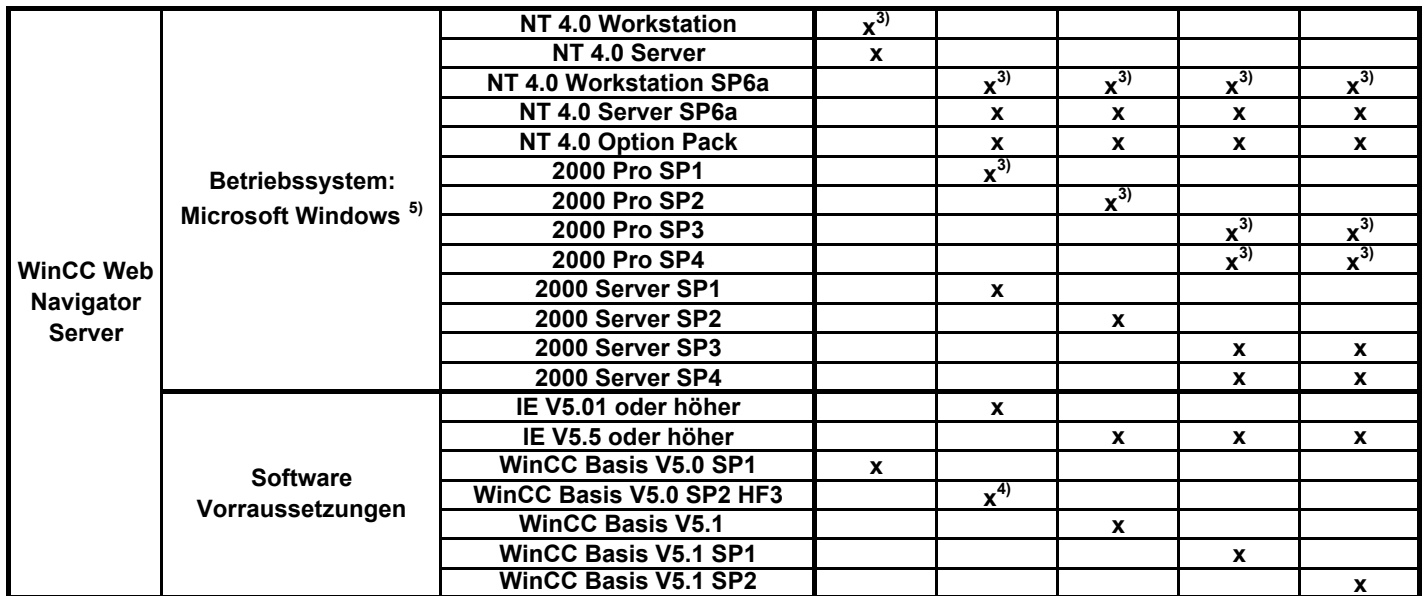

- 1) Beachten Sie bitte die Hinweise zu den Einstellungen der "Internetoptionen" im Microsoft Internet Explorer. Nähere Informationen finden Sie in den "Release Notes" Ihres WinCC/WebNavigator.
- 2) Beachten Sie bitte die Hinweise zu den Einstellungen der "Internetoptionen" im Microsoft Internet Explorer. Nähere Informationen finden Sie im Handbuch Ihres WinCC/Web Navigator V1.1 unter Beitrags-ID !2053005! in dem Kapitel (6.3) "Einstellungen im Internet Explorer".
- 3) Es können bei diesem Betriebssystem nur max 3 Clients gleichzeitig auf den WebServer verbunden sein
- 4) Hotfix 3 für WinCC V5.0 / SP2 wird auf der WinCC/WebNavigator V1.1 CD mitgeliefert. Sollten Sie das Hotfix 3 noch nicht installiert haben, dann wird es automatisch mitinstalliert, wenn Sie den WinCC/Web Navigator Server V1.1 installieren.
- 5) WinCC ist nur für 32-Bit Betriebssysteme freigegeben.